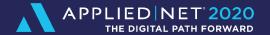

# Applied Epic Auditing & Reporting for System Integrity

#### Lauren Tripp

Senior Agency Consultant Kite Technology Group

#### **Learning Objectives**

- ? Understand what information to audit and why
- Q Learn what reports to use to audit your data
- Review examples of data audit questions
- Learn how to analyze and evaluate the results of the audits
- Other ways to use data audits and reports

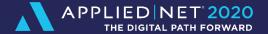

# WHY AUDIT?

#### **Why Audit Your Data**

- Accurate reporting
- Standardizing workflows
- Data cleanup post-migration
- Errors and Omissions
- ▶ Balancing workload
- ▶ Training opportunities
- Performance Reviews

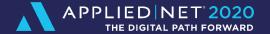

# METHODS OF AUDITING

# **Methods of Auditing**

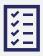

Monitor through use of reports

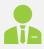

**Internal Audits** 

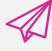

Outsource

#### **Methods of Auditing**

Use a combination of reports scheduled in Epic and account auditing for the best results

Reports give a high-level overview of data and processes

Account auditing will provide a more detailed look at workflows and procedures being followed

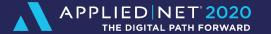

# REPORTS FOR AUDITING YOUR DATA

#### **Best Practices**

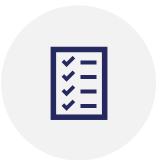

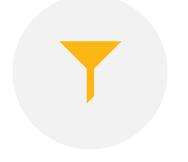

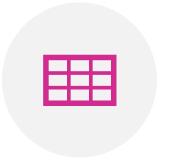

Schedule reports to run automatically to regularly audit data

Run reports in excel to further sort/filter and organize the data

Use pivot tables to organize and sort data

#### **New and Lost Business Reports**

Run the reports
with correct
statuses for New
and Lost
Business

- NEW and BOR may be current new business
- CNP cancel non-pay and CIR cancel insureds request

Run the reports with the incorrect statuses to see what should be updated

- NWQ New Business Quote would need to be changed to NEW New Business Written
- Incorrect policy statuses for cancelled policies might be CAN –
   Cancelled, when you have other statuses such as cancel for non-pay or cancelled by insured's request

#### New Business - Wrong Status - Last 30 Days

|             |                                                    |             | Policy    | Policy    | Line      |               |        |        | Bill    | ed         | Annual  | ized       |
|-------------|----------------------------------------------------|-------------|-----------|-----------|-----------|---------------|--------|--------|---------|------------|---------|------------|
| Client Code | Client Name                                        | Policy/Line | Eff Date  | Exp Date  |           | Producer      | ICO    | PPE    | Premium | Commission | Premium | Commission |
| CSR: Dana   | Froumis                                            |             |           |           |           |               |        |        |         |            |         |            |
| CROWSER-01  | Crown Services, Inc.                               | GVIS        | 2/19/2016 | 2/19/2017 | NWQ       | STABR1        | BLUCR1 | BLUCR1 |         |            |         |            |
| CROWSER-01  | Crown Services, Inc.                               | GVIS        | 2/19/2017 | 2/19/2018 | NWQ       | STABR1        | BLUCR1 | BLUCR1 |         |            |         |            |
|             |                                                    |             |           |           |           | Grand         | Total  |        |         |            |         |            |
|             | rt shows new policies ef<br>licy status. Change NW |             |           | ie        |           | Av            | erage  |        | \$0.00  | \$0.00     | \$0.00  | \$0.00     |
|             |                                                    |             |           |           | Tot       | al Policies / | Lines  | 2 / 2  |         |            |         |            |
|             |                                                    |             |           |           |           | Total Custo   | omers  | 1      |         |            |         |            |
|             |                                                    |             |           | Aver      | age Polic | ies per Cust  | tomer  | 2.00   |         |            |         |            |

#### **Missed Renewals**

- ▶ There are 2 ways to view missed renewals
- View upcoming renewals that have not been started yet, ex. Expiring in 30 days or 10 days
- View renewals that have expired and were not renewed
- Policies with incorrect statuses may show up on this report
  - Ex. Policies that do not renew should have a separate policy status reflecting a one-time policy.

| Missa      |                  | la Escipadant Description              | 1174422   | Min.   | >>>>>       |                |              | 11     |               | W. | - 4   |
|------------|------------------|----------------------------------------|-----------|--------|-------------|----------------|--------------|--------|---------------|----|-------|
| wiissed    | Renewa           | ls - Expired not Renewe                | ea        |        |             |                |              |        |               |    |       |
| Exp Date   | Client Code      | Client Name                            | Producer  | Broker | Policy/Line | Line<br>Status | Bill<br>Mode | ICO    | Policy #      |    | Pol A |
| CSR: Anit  | a Otten          |                                        |           |        |             |                |              |        |               |    |       |
| 2/19/2017  | EMPIBUI-01       | Empire Builders                        |           |        | GLIF        | NEW            | Α            | BLUCR1 | LIF 12345     |    |       |
| 2/19/2017  | EMPIBUI-01       | Empire Builders                        |           |        | GLTD        | NEW            | Α            | BLUCR1 | LTD 93838     |    |       |
| 2/19/2017  | EMPIBUI-01       | Empire Builders                        |           |        | GMED        | NEW            | Α            | BLUCR1 | MED 88834     |    |       |
| CSR: Bob   | Clark            |                                        |           |        |             |                |              |        |               |    |       |
| 1/11/2017  | BLAUFAM-01       | Blau Family Chiropractic               | ALFB01    |        | BOP         | REN            | D            | FIRFU1 | BOP7841323549 |    |       |
| 1/1/2017   | CALIENDE01       | Dennis & Georgette Caliendo            | STABR1    |        | AUTO        | REN            | Α            | TRACA1 | AU 2244765    |    | \$    |
| 2/12/2017  | SHIPLEJ001       | Jordan Shipley                         | BAIBA1    |        | HOME        | REN            | Α            | 21SCE1 | 38299535      |    |       |
| CSR: Cor   | nie Bess         |                                        |           |        |             |                |              |        |               |    |       |
| 1/1/2017   | BOSSIOBE01       | Bernie Bossio                          | NAUDU1    |        | PPKG/HOME   | REN            | D            | CHUGR1 | AU 908976538  |    |       |
| 1/17/2015  | CALIENDE01       | Dennis & Georgette Caliendo            | ALFB01    |        | HOME        | REN            | D            | KEMIN1 | HO 38749928   |    |       |
| 3/19/2017  | HENTONJA01       | Jane Henton                            | STABR1    |        | HOME        | REN            | D            | TRACA1 | HO 32162577   |    |       |
| CSR: Dar   | cy Waddell       |                                        |           |        |             |                |              |        |               |    |       |
| 6/10/2016  | WOMEWEL-01       | Women's Wellness Center                | ALFB01    |        | GLIA        | REN            | D            | ALLPR1 | G87634590     |    |       |
| 1/10/2017  | WOMEWEL-01       | Women's Wellness Center                | ALFB01    |        | GLIA        | REN            | D            | ALLPR1 | G87634590     |    |       |
| 2/10/2017  | WOMEWEL-01       | Women's Wellness Center                | ALFB01    |        | PROP        | REN            | D            | STPAU1 | PR-0012345    |    |       |
| CSR: Jeff  | Lloyd            |                                        |           |        |             |                |              |        |               |    |       |
| 1/30/2017  | CHICMET-01       | Chicago Metropolitan Baptist Associati | on STABR1 |        | CPKG/GLIA   | REN            | D            | TRACA1 | CPKG 78349574 |    | \$6   |
| 3/17/2017  | COLLINOW01       | Owen Collins                           | STABR1    |        | HOME        | REN            | D            | TRACA1 | HO 3265783    |    | \$    |
| CSR: Kar   | a Harris-Crowell |                                        |           |        |             |                |              |        |               |    |       |
| 1/11/2017  | BATHWA0001       | Wayne & Sally Bath                     | STABR1    |        | HOME        | REN            | D            | HARIN2 | HMA5607934    |    |       |
| 3/15/2017  | BECKMI0001       | Michael & Laura Beck                   | STABR1    |        | HOME        | REN            | Α            | TRACA1 | HO 98475731   |    |       |
| 1/10/2012  | BELLSOCA01       | CaroleBellson                          | COXBR1    |        | PUMB        | NEW            | D            | CHUGR1 | UMB 987678902 |    |       |
| 12/1/2011  | COLBPRO-01       | Colbie Property Management Corp.       | STABR1    |        | PROP        | NEW            | D            | OHICA1 | PR 20847859   |    | \$1   |
| 12/1/2011  | COLBPRO-01       | Colbie Property Management Corp.       | STABR1    |        | GLIA        | NEW            | D            | FIRFU1 | CGL23415667   |    | \$4   |
| 12/1/2011  | COLBPRO-01       | Colbie Property Management Corp.       | STABR1    |        | GLAS        | NEW            | D            | HARIN1 | GS435628209   |    | \$    |
| 12/1/2011  | COLBPRO-01       | Colbie Property Management Corp.       | STABR1    |        | EQFL        | NEW            | D            | HARIN1 | EQ234523187   |    | \$    |
| 12/1/2011  | COLBPRO-01       | Colbie Property Management Corp.       | STABR1    |        | CRIM        | NEW            | D            | HARIN1 | CR90908765-01 |    | \$    |
| 12/1/2011  | COLBPRO-01       | Colbie Property Management Corp.       | STABR1    |        | ARVP        | NEW            | D            | HARIN1 | AR45612859    |    | \$    |
| 12/1/2016  | DAVICHA-01       | Charles Davidson                       | STABR1    |        | CPKG/BAUT   | REN            | D            | HARIN1 | CP 38923747   |    | \$5   |
| 11/15/2015 | DAVICHR-02       | Christian Davidson                     | STABR1    |        | HOME        | REN            | D            | HARIN1 | HO 32857189   |    |       |
| 11/30/2015 | DAVICHR-02       | Christian Davidson                     | SILJ01    |        | HOME        | REN            | D            | HARIN1 | HO 32857189   |    |       |
| 1/12/2017  | DIVINEPE02       | Peter Divine, Jr.                      | STABR1    |        | PUMB        | REN            | D            | STPAU1 | PUP434485921  |    |       |

## Policies In Process/Submitted over 60 Days

Policies should move through the stages to Submitted and Issued

If a policy is still In
Process/Submitted stage
over 60 days, then you
need to review and find
the issue

Review monthly or as needed to find discrepancies in workflows

#### **Detailed Description of Stages**

**IN PROCESS** – You can edit, add info, still working on it, not locked. You may be able to delete this if you have security rights and the activity is closed.

**SUBMITTED** – Sent to carrier, info is locked down. Ready for Download.

**ISSUED** – Completed & info is locked down. Nothing left to do until renewal.

**NOT ISSUED** – Client or company does not want the policy/endorsement/cancellation

**MIGRATED** – Locked down when converted from TAM and moved to Epic. You will have to use the Endorse/Revise Existing Policy action to open for editing when you activate in Epic.

|          | 10 10 1  | THE STREET  |             |                 | 22      | 777.                               |                                       |                             | - V                                  |
|----------|----------|-------------|-------------|-----------------|---------|------------------------------------|---------------------------------------|-----------------------------|--------------------------------------|
| Poli     | cies i   | n Proces    | s/Submi     | tted Stage over | 60 days | Ci                                 |                                       |                             |                                      |
| Client C | ode      | Policy/Line | Line Status | Policy #        | PPE     | Service<br>Summary Date<br>Entered | Service Summary Action<br>Description | Service<br>Summary<br>Stage | Service<br>Summary<br>Effective Date |
| CSR:     | Alex Bo  | mbicino     |             |                 |         |                                    |                                       |                             |                                      |
| BLAUF    |          | BOP         | REN         | BOP7841323549   | FIRFU1  | 2/10/2016                          | Renew                                 | In Process                  | 1/11/2015                            |
| CSR:     | Azor All |             | KLIV        | DOF/041323345   | PIRIOI  | 2/10/2010                          | Kellew                                | InFlocess                   | 1/11/2013                            |
|          |          | •           |             |                 |         |                                    | _                                     |                             |                                      |
| HENTO    |          | HOME        | REN         | H0 32162577     | TRACA1  | 2/10/2016                          | Renew                                 | In Process                  | 1/19/2015                            |
| LEMON    |          | AUTO        | REN         | AUT8090232      | TRACA1  | 2/11/2016                          | Renew                                 | In Process                  | 1/2/2015                             |
| CSR:     | Bill Pos | еу          |             |                 |         |                                    |                                       |                             |                                      |
| AMTCO    | NS-01    | BOP         | NEW         | BO 43210984     | HARIN1  | 1/12/2011                          | Endorse/Revise                        | Submitted                   | 1/12/2011                            |
| BATHW    | A0001    | HOME        | REN         | HMA5607934      | HARIN2  | 12/4/2014                          | Renew                                 | In Process                  | 1/11/2015                            |
| BATHW    | A0001    | HOME        | REN         | HMA5607934      | HARIN2  | 2/10/2016                          | Renew                                 | Submitted                   | 1/11/2016                            |
| CROWE    | BUI-01   | PROP        | REN         | PR 2309845      | TRACA1  | 2/10/2016                          | Renew                                 | In Process                  | 1/13/2015                            |
| CROWE    | LB001    | PPKG/HOME   | REN         | PPKG57898718B   | 21SCE1  | 10/8/2019                          | Endorse/Revise                        | In Process                  | 10/8/2017                            |
| DUNST    | SC001    | AUTO        | REN         | AU384757809     | TRACA1  | 11/1/2016                          | Renew                                 | In Process                  | 5/29/2016                            |
| L&TGL/   | \S-01    | BAUT        | REN         | B493023112      | PROCA1  | 2/11/2016                          | Renew                                 | In Process                  | 1/20/2015                            |
| PUTNA    | MAM01    | AUTO        | REN         | PA9085636       | ALLPR1  | 2/11/2016                          | Renew                                 | In Process                  | 1/20/2015                            |
| PUTNA    | MAM01    | HOME        | REN         | HA34797579      | ALLPR1  | 2/11/2016                          | Renew                                 | In Process                  | 1/20/2015                            |
| STONIS   | L-01     | BOP         | REN         | BP94858696      | HARIN1  | 10/15/2010                         | Endorse/Revise                        | In Process                  | 1/24/2011                            |
| CSR:     | Carl La  | rson        |             |                 |         |                                    |                                       |                             |                                      |
| HURTA    | DBE01    | AUTO        | REN         | PAP39475H       | HARIN1  | 2/10/2016                          | Renew                                 | In Process                  | 1/3/2015                             |
| JUSKAF   | E001     | AUTO        | REN         | AU7422360       | ACEIN1  | 2/10/2016                          | Renew                                 | In Process                  | 1/1/2015                             |
| RICARE   | RI01     | AUTO        | REN         | AU7422360810-1  | ACEIN1  | 2/11/2016                          | Renew                                 | In Process                  | 1/1/2015                             |
| CSR:     | Chris W  | /right      |             |                 |         |                                    |                                       |                             |                                      |
| BOYERI   | .0001    | HOME        | NEW         | 772810482       | TRACA1  | 12/27/2010                         | New                                   | In Process                  | 1/25/2011                            |
| PEPSIC   |          | PROP        | NEW         | PR-0012345      | TRACA1  | 2/16/2016                          | New                                   | In Process                  | 1/29/2016                            |
| PEPSIC   | 0-01     | GLIA        | NEW         | GL-0012345      | TRACA1  | 2/16/2016                          | New                                   | In Process                  | 1/29/2016                            |
| CSR:     | Dana F   | roumis      |             |                 |         | -,,                                |                                       |                             | -,,                                  |
| CROWS    | ED_01    | CPKG/BAUT   | NEW         | CPKG 809390     | TRACA1  | 9/30/2010                          | New                                   | In Process                  | 1/17/2011                            |
| CROWS    |          | GVIS        | NWO         | GV-00123456     | BLUCR1  | 11/1/2016                          | Renew                                 | In Process                  | 2/19/2017                            |
| CSR:     | Jan Litt |             | IWVQ        | GV-00125450     | BLOCKI  | 11/1/2010                          | Reliew                                | Influcess                   | 2/15/2017                            |
|          |          |             |             |                 |         |                                    | _                                     |                             |                                      |
| HICKM    |          | AUT0        | REN         | AU33854982      | AUTOW1  | 2/10/2016                          | Renew                                 | In Process                  | 3/1/2015                             |
| CSR:     | Janet R  |             |             |                 |         |                                    |                                       |                             |                                      |
| CLARKI   | 00001    | AUTO        | REN         | AU 6548761      | TRACA1  | 2/10/2016                          | Renew                                 | In Process                  | 1/17/2015                            |

#### **Late Activities**

- Use the standard Activity Report
- Change to show open activities open to today's date
- ➤ Run by Who/Owner or department
- This can be used to find workflow inefficiencies as well as an imbalance in workload

#### Overdue Activities

| Activity<br>Code | Description   |                                                 | Who/Owner<br>Code | Follow up/<br>Start Date | Association                                 | Status | Entered On | Entered By   |
|------------------|---------------|-------------------------------------------------|-------------------|--------------------------|---------------------------------------------|--------|------------|--------------|
| Who/Ov           | vner Name:    | Azor Allyn                                      |                   |                          |                                             |        |            |              |
| DPCH             | Agency audit  | tnotification                                   | ALLAZ1            | 9/23/2011                | Account - Chubb Group                       | Open   | 9/23/2010  | ENTERPRISEAL |
| QUOR             | Quote reque   | st received from Patrick & Rhonda Kitching      | ALLAZ1            | 1/11/2011                | Account - Patrick & Rhonda Kitching         | Open   | 12/21/2010 | DEMOADMIN    |
| RENR             | Renewal of F  | Personal Automobile effective 4/14/2015         | ALLAZ1            | 2/11/2016                | Policy - AUTO - AU7345211                   | Open   | 2/10/2016  | MCHILDERS1   |
| Who/Ov           | vner Name:    | Bill Posey                                      |                   |                          |                                             |        |            |              |
| QUOR             | Quote reque   | st received from Roman Construction             | POSBI1            | 1/24/2011                | Account - Roman Construction                | Open   | 12/22/2010 | DEMOADMIN    |
| Who/Ov           | vner Name:    | Bob Clark                                       |                   |                          |                                             |        |            |              |
| QUOR             | Quote reque   | st received from Jordan Shipley                 | CLAB01            | 1/19/2011                | Account - Jordan Shipley                    | Open   | 12/22/2010 | DEMOADMIN    |
| Who/Ov           | vner Name:    | Bobby Alford                                    |                   |                          |                                             |        |            |              |
| APPO             | Appointmen    | t with Innovative Care                          | ALFB01            | 1/19/2011                | Account - Innovative Care                   | Open   | 12/21/2010 | DEMOADMIN    |
| RENR             | Renewal of H  | Homeowners effective 1/15/2015                  | ALFB01            | 2/11/2016                | Policy - HOME - HO 767754543                | Open   | 2/10/2016  | MCHILDERS1   |
| RENR             | Renewal of F  | Property effective 1/25/2015                    | ALFB01            | 2/11/2016                | Policy - PROP - CP56970483                  | Open   | 2/10/2016  | MCHILDERS1   |
| Who/Ov           | vner Name:    | Brian Stamper                                   |                   |                          |                                             |        |            |              |
| ACCR             | Account revi  | ew                                              | STABR1            | 3/13/2012                | Account - Crowe Construction                | Open   | 3/13/2012  | DEMOADMIN    |
| ACCR             | Account revi  | ew                                              | STABR1            | 3/13/2012                | Account - Crowell Construction              | Open   | 3/13/2012  | DEMOADMIN    |
| ACCR             | Account revi  | ew                                              | STABR1            | 3/13/2012                | Account - Crouse Construction               | Open   | 3/13/2012  | DEMOADMIN    |
| AMMK             | Added Mast    | er Marketing Submission for Elijah's Coffee & T | STABR1            | 2/20/2016                | Master Marketing Submission                 | Open   | 2/17/2016  | SSMITH       |
| APPO             | Appointmen    | t with Colbie Property Management Corp.         | STABR1            | 1/21/2011                | Policy - GLIA - CGL23415667                 | Open   | 12/14/2010 | ENTERPRISEAL |
| CALL             | Call from B's | Windows & Siding Company, Inc.                  | STABR1            | 1/19/2011                | Account - B's Windows & Siding Company, In  | Open   | 12/15/2010 | ENTERPRISEAL |
| DNON             | Inspection n  | otice received CPKG #PPK 45687921456            | STABR1            | 1/7/2011                 | Policy - CPKG - PPK 45687921456             | Open   | 12/14/2010 | ENTERPRISEAL |
| QUOR             | Quote reque   | st received from Colbie Property Management     | STABR1            | 1/15/2011                | Policy - WCOM - WC745683                    | Open   | 12/14/2010 | ENTERPRISEAL |
| RENR             | Renewal of F  | Personal Automobile effective 1/4/2015          | STABR1            | 2/11/2016                | Policy - AUTO - 47304JD2                    | Open   | 2/10/2016  | MCHILDERS1   |
| Who/Ov           | vner Name:    | Bruce Cox                                       |                   |                          |                                             |        |            |              |
| APPO             | Appointmen    | t with Tal-Mar Custom Metal Fabricators, Inc.   | COXBR1            | 1/19/2011                | Account - Tal-Mar Custom Metal Fabricators, | Open   | 12/22/2010 | DEMOADMIN    |
| QUOR             | Quote reque   | st received from Ringle Insulation & Siding     | COXBR1            | 12/22/2010               | Account - Ringle Insulation & Siding        | Open   | 12/22/2010 | DEMOADMIN    |
| Who/Ov           | vner Name:    | Carolyn Burton                                  |                   |                          |                                             |        |            |              |
| NTCN             | Client note f | or Velvet Interior & Design                     | BURCA1            | 1/12/2011                | Account - Velvet Interior & Design          | Open   | 12/30/2010 | DEMOADMIN    |
| NTCN             | Client note f | or Oliver & Lauren Street                       | BURCA1            | 1/10/2011                | Account - Oliver & Lauren Street            | Open   | 12/30/2010 | DEMOADMIN    |
| Who/Ov           | vner Name:    | Chris Wright                                    |                   |                          |                                             |        |            |              |
| APOL             | Added AUTO    | policy                                          | WRICH1            | 3/22/2012                | Policy - AUTO - TBD                         | Open   | 3/19/2012  | DEMOADMIN    |
|                  |               |                                                 |                   |                          |                                             |        |            |              |

Status: Closed - U = Closed Unsuccessfully, Closed - S = Closed Successfully

#### **Policies with No Transactions**

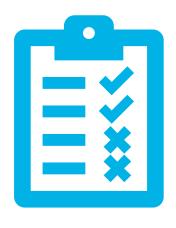

- Out of the box report under Policy Reports
- Run with active policy statuses
- Manually run monthly on current BOB or a specific period of time

## **Policies with No Transactions**

#### Policies With No Transactions Report

| 6/8/2020 | 5:56 PM  | Page  | 1 of 1 |
|----------|----------|-------|--------|
| OFFICE   | 0.001111 | , ago |        |

| Client Code | Client Name         | Policy | Line | Policy Eff Date | Policy Exp Date | Policy Number | Bill | Line Status | Producer | ICO    | PPE    |
|-------------|---------------------|--------|------|-----------------|-----------------|---------------|------|-------------|----------|--------|--------|
| BOBSCON-01  | Bob's Construction  | GARD   | GARD | 10/1/2019       | 10/1/2020       | 123456        | Α    | NEW         | STABR1   | TRACA1 | TRACA1 |
| CROMCON-01  | Cromer Construction | CPKG   | GLIA | 9/2/2019        | 9/2/2020        | 111222333     | Α    | NEW         |          | TRACA1 | TRACA1 |
| CROMCON-01  | Cromer Construction | CPKG   | BAUT | 10/9/2020       | 10/9/2021       | CPP 28489135  | Α    | REN         | STABR1   | CHUGR1 | CHUGR1 |
| CROMCON-01  | Cromer Construction | CPKG   | BAUT | 10/9/2020       | 10/9/2021       | CPP 28489135  | Α    | NEW         | STABR1   | TRACA1 | TRACA1 |

Grand Total Policies 4

#### **Active Accounts with No Active Policies**

#### Review

Review this report to find accounts that should have been inactivated

#### Cleanup

 Also use this report for post-migration cleanup to find old accounts that did not get inactivated

#### Workflow Tip

- Use agency defined categories to reflect accounts that should stay active
  - Open Claims and Auditable Policies

| Active Acco      | Active Accounts with No Active Policies |                                             |                                         |  |  |  |  |  |  |  |  |  |
|------------------|-----------------------------------------|---------------------------------------------|-----------------------------------------|--|--|--|--|--|--|--|--|--|
| Account Code     | Account Name                            | Address                                     | Agency Defined Category                 |  |  |  |  |  |  |  |  |  |
| CSR: Anita Otten |                                         |                                             |                                         |  |  |  |  |  |  |  |  |  |
| BAUMGAGA01       | Garrett Baumgarten                      | 15257 Raintree Dr<br>Orland Park, IL 60462  | Brochure - Protecting Your Assets       |  |  |  |  |  |  |  |  |  |
| BAUMGAGA01       | Garrett Baumgarten                      | 15257 Raintree Dr<br>Orland Park, IL 60462  | Insurance Tips                          |  |  |  |  |  |  |  |  |  |
| CROWELBO01       | Bob Crowell                             | 1234 Main Road<br>Steger, IL 60475          | Auto (w/o Home)                         |  |  |  |  |  |  |  |  |  |
| CROWELBO01       | Bob Crowell                             | 1234 Main Road<br>Steger, IL 60475          | Birthday Gift                           |  |  |  |  |  |  |  |  |  |
| CROWELBO01       | Bob Crowell                             | 1234 Main Road<br>Steger, IL 60475          | Client Referral                         |  |  |  |  |  |  |  |  |  |
| EMPIBUI-01       | Empire Builders                         | 6300 W Grace St<br>Chicago, IL 60634        | Homebuilders Association - Supplemental |  |  |  |  |  |  |  |  |  |
| EMPIBUI-01       | Empire Builders                         | 6300 W Grace St<br>Chicago, IL 60634        | Wall Calendar                           |  |  |  |  |  |  |  |  |  |
| ODYSCOU-01       | Odyssey Country Club                    | 19410 Ridgeland Rd<br>Tinley Park, IL 60477 | Holiday Gift                            |  |  |  |  |  |  |  |  |  |
| ORTIZAN001       | Angela & Robert Ortiz                   | 4550 S Mozart<br>Chicago, IL 60632          | Birthday Card                           |  |  |  |  |  |  |  |  |  |
| ORTIZAN001       | Angela & Robert Ortiz                   | 4550 S Mozart<br>Chicago, IL 60632          | Brochure - Protecting Your Assets       |  |  |  |  |  |  |  |  |  |
| ORTIZAN001       | Angela & Robert Ortiz                   | 4550 S Mozart<br>Chicago, IL 60632          | Employee Referral                       |  |  |  |  |  |  |  |  |  |
| ORTIZAN001       | Angela & Robert Ortiz                   | 4550 S Mozart<br>Chicago, IL 60632          | Holiday Card                            |  |  |  |  |  |  |  |  |  |

## **Audit Policy Commission Fields**

- Verify Agency Commission % is entered
- Verify Pr/Br Tab is completed and correct commission agreement is selected
- PRO TIP: Eliminate future errors by requiring Pr/Br commission to be entered

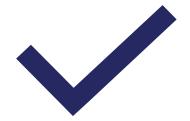

## **Audit Policy Commission Fields**

#### **Audit Policy Commission Fields**

| 6/8/2020 | 5:00 PM | Page | 2 of 2 |
|----------|---------|------|--------|
| 0.0.2020 | 0.00111 |      |        |

|             |                     |             | Policy    | Policy Line     |          | Pr/Br    |        |        |             | Estimat      | ed          |
|-------------|---------------------|-------------|-----------|-----------------|----------|----------|--------|--------|-------------|--------------|-------------|
| Client Code | Client Name         | Policy/Line | Eff Date  | Exp Date Status | Producer | Comm     | ICO    | PPE    | Agency Comm | Premium      | Commission  |
| CSR: Josh   | Jolley              |             |           |                 |          |          |        |        |             |              |             |
| CROMCON-01  | Cromer Construction | CPKG/EQFL   | 6/1/2019  | 10/9/2019 REN   | STABR1   | 15.0000@ | CHUGR1 | CHUGR1 | 0.0000%     | \$475,000.00 | \$71,250.00 |
| CROMCON-01  | Cromer Construction | CPKG/BAUT   | 10/9/2019 | 10/9/2020 REN   | STABR1   | 15.0000@ | CHUGR1 | CHUGR1 | 10.0000%    | \$25,000.00  | \$2,500.00  |
| CROMCON-01  | Cromer Construction | GLIA        | 9/2/2019  | 9/2/2020 NEW    |          |          | TRACA1 | TRACA1 | 0.0000%     |              |             |
| CROMCON-01  | Cromer Construction | CPKG/BAUT   | 10/9/2020 | 10/9/2021 REN   | STABR1   | 15.0000@ | CHUGR1 | CHUGR1 | 10.0000%    | \$50,000.00  | \$5,000.00  |
| CROMCON-01  | Cromer Construction | CPKG/BAUT   | 10/9/2020 | 10/9/2021 NEW   | STABR1   | 15.0000@ | TRACA1 | TRACA1 | 15.0000%    | \$50,000.00  | \$5,000.00  |

This report shows policies effective in the last 30 days. Review for accuracy of Pr/Br, agency comm % and estimated prem/comm entered

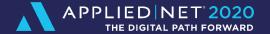

# SAMPLE DATA AUDITS

#### **Procedural versus Data Audits**

- Procedural audits are based on your agency workflows and standards
  - Must be performed manually
  - ► Information cannot be captured via reports
  - ➤ Examples: Naming conventions, attachment placement, policy checked, marketing module use, binders issued properly, etc.
- ▶ Data audits are a review of information in Applied Epic, policy documents, binders, proposals
  - ➤ Should be performed manually, and some information may be available through reports, but the report does not give you detail that manual auditing provides
  - Examples: Does the proposed coverage match the issued policy and the application in Epic?

### **Sample Data Audits**

- Review sections of Epic to find whether fields are completed or if they are completed accurately.
- These fields affect the integrity of your reports

|     |                                     | Correct – Yes/No |
|-----|-------------------------------------|------------------|
|     |                                     |                  |
| 1.  | Policy type                         |                  |
| 2   | Status code                         |                  |
| 3.  | Policy Number                       |                  |
| 4.  | Servicing Roles                     |                  |
| 5.  | Department                          |                  |
| 6.  | Branch                              |                  |
| 7.  | Profit Center                       |                  |
| 8.  | Effective and Expiration dates      |                  |
| 9.  | Issuing and Billing Company Codes   |                  |
| 10. | Service Summary Stages              |                  |
| 11. | Agency Commission                   |                  |
| 12. | Producer Code & Commission          |                  |
| 13. | Email Address                       |                  |
| 14. | Client Contact Information          |                  |
| 15. | Underwriter Information in Contacts |                  |
| 16. | Estimated Commission                |                  |
| 17. | Estimated Premium                   |                  |
| 18. | Agency Defined Codes                |                  |
| 19. | Transaction entered (Agency Bill)   |                  |

## **Sample Data Audits**

Perform data audits by comparing Epic application to the policy, binder, proposal, or quote for integrity of your policy data

|    | Corre                       | ct | Yes | No |
|----|-----------------------------|----|-----|----|
| 1. | Additional Named Insured(s) |    |     |    |
| 2. | Vehicles                    |    |     |    |
| 3. | Loss Payee(s)               |    |     |    |
| 4. | Symbols                     |    |     |    |
| 5. | Liability Limits            |    |     |    |
| 6. | Coverages                   |    |     |    |
| 7. | Driver Information          |    |     |    |
| 8. | Garaging Location           |    |     |    |
| 9. | Deductibles                 |    |     |    |

|    | С                                         | orrect | Yes | No |
|----|-------------------------------------------|--------|-----|----|
| 1. | Locations                                 |        |     |    |
| 2. | Supplemental Names                        |        |     |    |
| 3. | Limits                                    |        |     |    |
| 4. | Exclusions (Officers or Partners)         |        |     |    |
| 5. | Classes and Payrolls                      |        |     |    |
| 6. | USL&H, Foreign, or Voluntary Compensation |        |     |    |

#### **Workflow Auditing**

In this example, the renewal process is reviewed to find whether the workflow or procedure is being followed correctly.

| Date | 120 Days : Organize Renewal                                                        |
|------|------------------------------------------------------------------------------------|
|      | Renewal Started (Actions → Renew on policy screen or done in the Marketing Module) |
|      | Proposal/Summary of Insurance - prepared for the producer.                         |
| -    | Renewal Questionnaire - sent to client                                             |
|      | 90 Days: Underwriting Information                                                  |
|      | Discuss renewal instructions with the producer                                     |
|      | Meeting with client and producer                                                   |
|      | Loss Runs                                                                          |
|      | Experience Mod                                                                     |
|      | Updated application (drivers, vehicles, locations, certificate holders etc.)       |
|      | Update statement of values                                                         |
|      | BI/EE Worksheet                                                                    |
|      | Account Balance                                                                    |
|      | Flood Zones                                                                        |
|      | 60 Days Out - Quotes                                                               |
|      | Loss Summary prepared                                                              |

## **Creating Your Agency Audit**

- Start by formatting your data audit template by Client section,
  - Ex. Account Detail, Policy Detail, Contacts, etc.

#### DATA INPUT AUDIT

| ACCOUNT DETAIL SCREENS: |                                                               | Yes | No |
|-------------------------|---------------------------------------------------------------|-----|----|
| 1.                      | Is the branch correct?                                        |     |    |
| 2.                      | Is the servicing tab (AE, producer 1, A/R Manager) completed? |     |    |
| 3.                      | Is the invoice and statement type correct?                    |     |    |
| 4.                      | Is there an email address entered?                            |     |    |
| 5.                      | Are all the contacts added?                                   |     |    |
| Comment                 | is:                                                           |     |    |

| POLICY DETAIL SCREEN |                                                             | Yes | No |
|----------------------|-------------------------------------------------------------|-----|----|
| 1.                   | Are the branch, profit center code, and department correct? |     |    |
| 2.                   | Is the policy type correct?                                 |     |    |
| 3.                   | Is the status code correct?                                 |     |    |
| 4.                   | Is the policy number correct?                               |     |    |
| 5.                   | Is the issuing location correct?                            |     |    |
| 6.                   | Is the department code correct?                             |     |    |
| 7.                   | Are the pay & billing mode correct?                         |     |    |
| 8.                   | Are the effective and expiration dates correct?             |     |    |
| 9.                   | Are the issuing/billing company correct?                    |     |    |
| 10.                  | Is the line commission entered?                             |     |    |

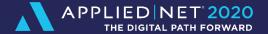

# **GETTING STARTED**

#### **Are You Ready To Audit?**

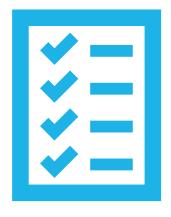

- Create or standardize your workflows
- Implement those workflows and provide training
- ► Enforce workflows with auditing and reports

#### **Getting Started**

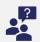

Decide if you will audit internally or outsource

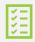

Have a plan of action for using the results

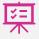

Determine the type(s) of audits needed

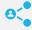

Communicate with your employees

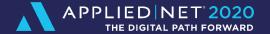

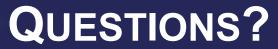

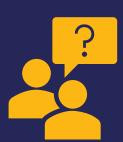

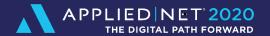

# Thank you!

Help to improve future Applied Net content by rating this session and completing the survey via the mobile app.